УДК 519.8

DOI 10.21661/r-112813

#### *Л.В. Лебедева*

## **О РАЗРАБОТКЕ УЧЕБНЫХ ЗАДАЧ ПО ТЕМЕ «ТРАНСПОРТНАЯ ЗАДАЧА ЛИНЕЙНОГО ПРОГРАММИРОВАНИЯ»**

*Аннотация: в работе предлагается способ выбора параметров математической модели закрытой транспортной задачи линейного программирования, оптимальное решение которой стандартным методом потенциалов определяется за малое количество шагов.*

*Ключевые слова: закрытая транспортная задача, линейное программирование, метод потенциалов, метод северо-западного угла.*

#### *L.V. Lebedeva*

# **ABOUT EDUCATIONAL TASKS DEVELOPMENT OF THE SUBJECT «TRANSPORTATION PROBLEM OF LINEAR PROGRAMMING»**

*Abstract: the research offers a variant of closed transportation task of linear programming options choice, which optimal solution is defined by a standard method of potentials involving small quantity of steps.*

*Keywords: closed transportation task, linear programming, potenial method, northwestern angle method.*

Теория линейного программирования (ЛП), появившаяся в первой половине XX века, в настоящее время получила широкое применение в самых различных задачах оптимизации, логистики [1]. При решении реальных производственных задач методами ЛП требуется использование вычислительной техники и знание соответствующего программного обеспечения. Однако при первом знакомстве с этой теорией полезны простые задания, с одной стороны, позволяющие получить

оптимальное решение за небольшое количество шагов, с другой стороны, демонстрирующие все основные моменты выбранного метода. На основе таких заданий достаточно просто могут быть построены и тестовые проверочные работы, в которых студентам предлагается выбрать правильный ответ из нескольких имеющихся. Не смотря на большое количество существующей сегодня учебной литературы по данной тематике, соответствующая методическая литература представлена в недостаточном объеме. Составление заданий по теме «Транспортная задача линейного программирования» представляется не самым простым вопросом, поскольку математическая модель транспортной задачи содержит большое количество параметров. Это и объемы грузов, имеющихся у поставщиков, и объемы грузов, заказанные потребителями, и стоимости перевозок по каждому из направлений.

В настоящей работе сформулированы ограничения на параметры математической модели, выполнение которых обеспечивает определение оптимального решения методом потенциалов (без вырождений) за три шага, при условии, что первоначальный опорный план построен методом северо-западного угла.

Постановка задачи [1, с. 288]. Некоторый однородный груз, сосредоточенный у поставщиков  $A_1, ..., A_m$  в количестве  $a_1, ..., a_m$  единиц соответственно, требуется доставить потребителям  $B_1, ..., B_n$  в количестве  $b_1, ..., b_n$  единиц соответственно. Предполагается, что  $\sum_{i=1}^{m} a_i = \sum_{i=1}^{n} b_i$ . Задана матрица транспортных издержек  $C_{\text{max}} = ||c_{ij}||$ , где  $c_{ij}$  – стоимость перевозки одной единицы груза от поставщика  $A_i$  потребителю  $B_j$ . Требуется найти оптимальный план  $X = ||x_{ij}||$ , т.е. объемы перевозок  $x_{ij}$  ( $x_{ij} \ge 0$ ) для каждой пары «поставщик  $A_i$  – потребитель  $B_j$ » такие,

чтобы все грузы от поставщиков были вывезены  $\sum x_{ii} = a_i$ ,  $(i = 1, m)$  $\sum_{i=1}^{n} x_{ij} = a_i, \quad (i = \overline{1, m})$  $\sum_{j=1} x_{ij} = a_i, \quad (i =$  $\overline{a}$ , все заказанные потребителями объемы грузов доставлены  $\sum x_{ii} = b_{i}$ ,  $(j = 1, n)$  $\sum_{i=1}^{m} x_{ij} = b_j, \quad (j = \overline{1, n})$  $\sum_{i=1} x_{ij} = b_j$ , (*j* =  $\overline{a}$ , и сум*m n*

марная стоимость перевозок была бы минимальной  $Z(X) = \sum \sum c_{ij} \cdot x_{ij} \Rightarrow \min$  $=\sum_{i=1} \sum_{j=1} c_{ij} \cdot x_{ij} \Rightarrow$ *i*  $Z(X) = \sum_{i=1}^{n} \sum_{j=1}^{n} c_{ij} \cdot x_{ij} \Rightarrow \min.$ 

Запишем ограничения, которым должны удовлетворять параметры математической модели в простейшем случае, когда имеется два поставщика и три потребителя. Мы хотим, чтобы третий опорный план был оптимальным. Предположим, что элементы платежной матрицы  $\mathcal{C}_{_{2\times 3}}$  удовлетворяют соотношениям  $c_{21} = c_{11} + r$ ,  $c_{22} = c_{12} + s$ ,  $c_{23} = c_{13} + t$ .

*1 вариант*. Ограничения на параметры  $r, s, t: r < s < t, t - s < s - r$ .

Порядок и условия выбора значений для параметров  $a_1, a_2, b_1, b_2, b_3$ :  $b_1$ ;  $a_1$  $(a_1 > b_1); b_2 (b_2 > a_1 + b_1); b_3 (b_3 > a_1); a_2 (a_2 = b_1 + b_2 + b_3 - a_1).$ 2 *вариант*. Ограничения на параметры  $r, s, t: r < s < t, t - s < s - r$ .

Порядок и условия выбора значений для параметров  $a_1, a_2, b_1, b_2, b_3$ :  $b_1$ ;  $a_1$ 

 $(a_1 > b_1); b_2 (b_2 > a_1); b_3 (b_3 > a_1); a_2 (a_2 = b_1 + b_2 + b_3 - a_1).$ 

*3 вариант*. Ограничения на параметры  $r, s, t: r < s, r < t, 0 < t - s < s - r$ .

Порядок и условия выбора значений для параметров  $a_{\scriptscriptstyle 1}^{}, a_{\scriptscriptstyle 2}^{}, b_{\scriptscriptstyle 1}^{}, b_{\scriptscriptstyle 2}^{}, b_{\scriptscriptstyle 1}^{}; b_{\scriptscriptstyle 2}^{}$  ;

$$
b_3 (b_3 < b_1); a_1 (b_2 + b_3 < a_1 < b_1 + b_2); a_2 (a_2 = b_1 + b_2 + b_3 - a_1).
$$

*4 вариант*. Ограничения на параметры  $r, s, t: r \le t \le s, r + t < 2 \cdot s$ .

Порядок и условия выбора значений для параметров  $a_{\scriptscriptstyle 1}^{}, a_{\scriptscriptstyle 2}^{}, b_{\scriptscriptstyle 1}^{}, b_{\scriptscriptstyle 2}^{}, b_{\scriptscriptstyle 1}^{}; b_{\scriptscriptstyle 2}^{}$  ;  $a_1$   $(b_2 < a_1 < b_1 + b_2)$ ;  $b_3$   $(b_3 > a_1 - b_2)$ ;  $a_2$   $(a_2 = b_1 + b_2 + b_3 - a_1)$ .

*5 вариант*. Ограничения на параметры *r*, *s*, *t*: 2*s* −*t* < *r* ≤ *s* ≤*t*.

Порядок и условия выбора значений для параметров  $a_{\scriptscriptstyle 1}^{}, a_{\scriptscriptstyle 2}^{}, b_{\scriptscriptstyle 1}^{}, b_{\scriptscriptstyle 2}^{}, b_{\scriptscriptstyle 1}^{}; b_{\scriptscriptstyle 2}^{}$  ;  $b_3$  ( $b_3 < b_2$ );  $a_2$  ( $a_2 > b_1$ );  $a_1$  ( $a_1 = b_1 + b_2 + b_3 - a_2$ )

6 вариант. Ограничения на параметры  $r, s, t: 2s - t < r < s < t$ .

Порядок и условия выбора значений для параметров  $a_{\text{\tiny I}}, a_{\text{\tiny 2}}, b_{\text{\tiny 1}}, b_{\text{\tiny 2}}, b_{\text{\tiny i}}$ ;  $b_{\text{\tiny 2}}$ ;

 $b_3$  ( $b_3$  < min{ $b_1$ ,  $b_2$ });  $a_1$  ( max{ $b_1$  +  $b_3$ ,  $b_2$  +  $b_3$ } <  $a_1$  <  $b_1$  +  $b_2$ );

 $a_2$  ( $a_2 = b_1 + b_2 + b_3 - a_1$ ).

*7 вариант.* Ограничения на параметры *r*, *s*, *<sup>t</sup>* : *sr t* .

Порядок и условия выбора значений для параметров  $a_{\scriptscriptstyle 1}^{}, a_{\scriptscriptstyle 2}^{}, b_{\scriptscriptstyle 1}^{}, b_{\scriptscriptstyle 2}^{}, b_{\scriptscriptstyle 1}^{}; b_{\scriptscriptstyle 2}^{}$  ;

$$
b_3; a_1 \left(\max\{b_1, b_3\} < a_1 < \min\{b_1 + b_2, b_1 + b_3\}\right); a_2 \left(a_2 = b_1 + b_2 + b_3 - a_1\right).
$$

*8 вариант*. Ограничения на параметры *r*, *s*, *t*: *t* > max{ *s*; *r*; 2*s* - *r*; 0.5(*s* + *r*)}.

Порядок и условия выбора значений для параметров  $a_{\scriptscriptstyle 1}^{}, a_{\scriptscriptstyle 2}^{}, b_{\scriptscriptstyle 1}^{}, b_{\scriptscriptstyle 2}^{}, b_{\scriptscriptstyle 1}^{}; b_{\scriptscriptstyle 2}^{}$  ;

$$
b_3 (b_1 < b_3); a_1 (b_1 < a_1 < \min\{b_1 + b_2, b_1 + b_3, b_3\}); a_2 (a_2 = b_1 + b_2 + b_3 - a_1).
$$

*9 вариант.* Ограничения на параметры *r*, *s*, *<sup>t</sup>* : *sr t* .

Порядок и условия выбора значений для параметров  $a_{\scriptscriptstyle 1}^{}, a_{\scriptscriptstyle 2}^{}, b_{\scriptscriptstyle 1}^{}, b_{\scriptscriptstyle 2}^{}, b_{\scriptscriptstyle 1}^{}; b_{\scriptscriptstyle 2}^{}$  ;  $b_3$   $(b_1 + b_2 < b_3)$ ;  $a_1$   $(b_1 + b_2 < a_1 < b_3)$ ;  $a_2$   $(a_2 = b_1 + b_2 + b_3 - a_1)$ .

10 вариант. Ограничения на параметры  $r, s, t: s < r < t$ .

Порядок и условия выбора значений для параметров  $a_1, a_2, b_1, b_2, b_3$ :  $b_1$ ;  $b_2$  $(b_1 < b_2)$ ;  $b_3$   $(b_2 < b_3)$ ;  $a_1$   $(b_1 + b_2 < a_1 < b_1 + b_3)$ ;  $a_2$   $(a_2 = b_1 + b_2 + b_3 - a_1)$ .

*Пример.* Построим математической модели, используя требования варианта 1. Пусть  $c_{11} = 10$ ,  $c_{12} = 7$ ,  $c_{13} = 11$ . Примем  $r = -1$ ,  $s = 3$  ( $s > r$ ),  $t = 5$  ( $t < 2s - r = 7$ ) Toгда  $c_{21} = 9$ ,  $c_{22} = 10$ ,  $c_{23} = 16$ . Выберем объемы перевозок:  $b_1 = 120$ ;  $a_1 = 150$   $(a_1 > b_1)$ ;  $b_2 = 300$   $(b_2 > a_1 + b_1 = 270)$ ;  $b_3 = 180$   $(b_3 > a_1)$ ;  $a_2 = 450$   $(a_3 = b_1 + b_2 + b_3 - a_1)$ . Toлучим задачу, данные которой можно записать в таблицу 1.

Таблица 1

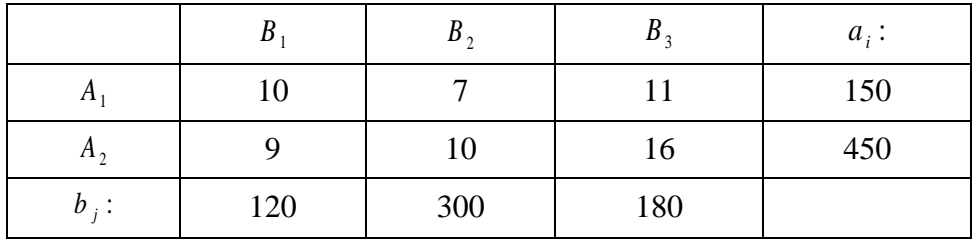

Center for Scientific Cooperation "Interactive plus"

Легко проверяется, что первый  $\begin{vmatrix} 120 & 30 & - \\ - & 270 & 180 \end{vmatrix}$  и второй  $\begin{vmatrix} - & 150 & - \\ 120 & 1500 & 180 \end{vmatrix}$  опорные планы не удовлетворяют условиям оптимальности. Оптимальным является третий опорный план  $\begin{vmatrix} 0 & 0 & 150 \\ 120 & 3000 & 30 \end{vmatrix}$ .

Используя аналогичные соотношения можно построить математические модели для случая, например, платежной матрицы  $C_{\text{xx}}$ . Двадцать четыре варианта таких заданий приведены в таблице 2.

Таблица 2

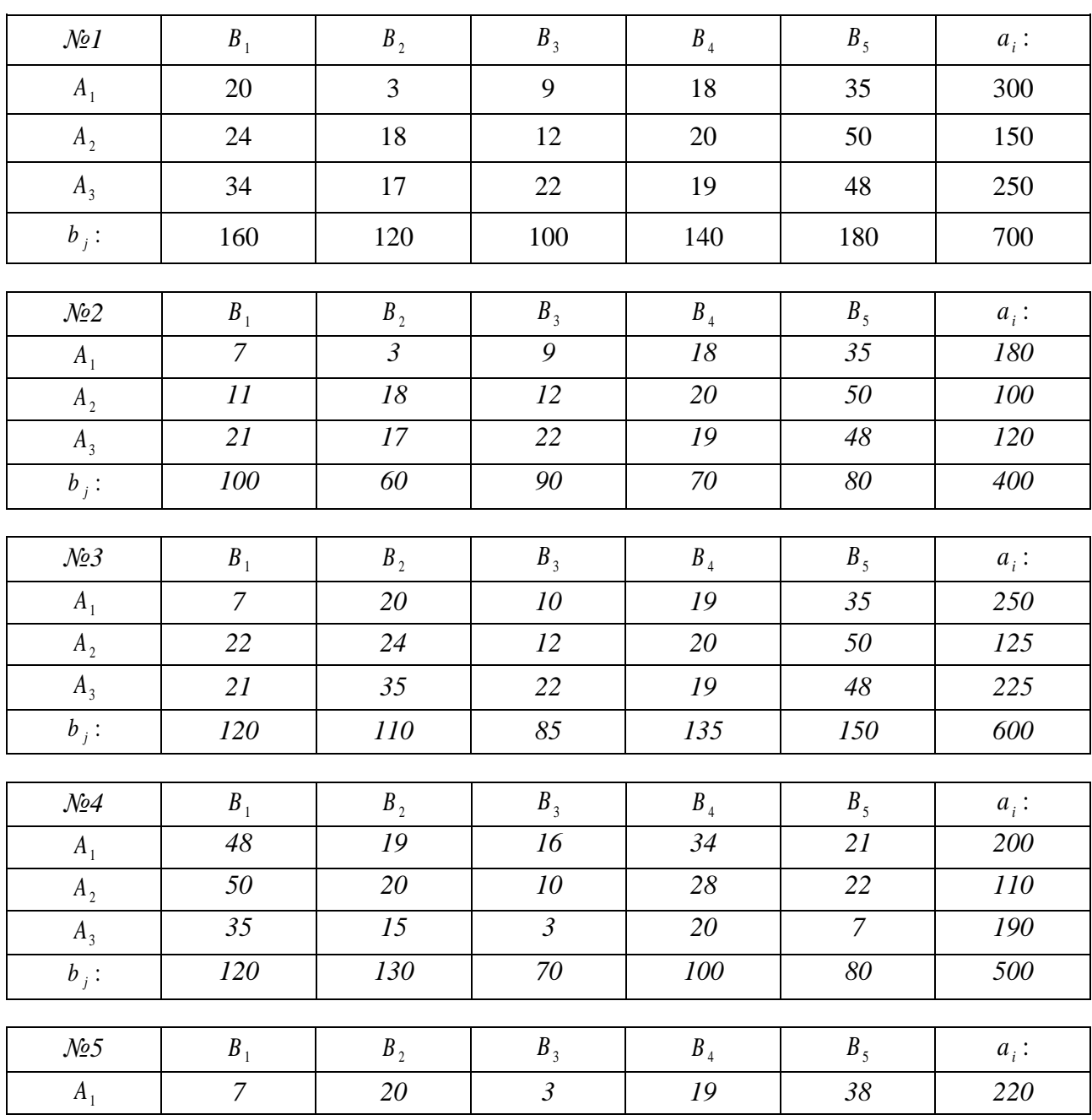

**Центр научного сотрудничества «Интерактив плюс»**

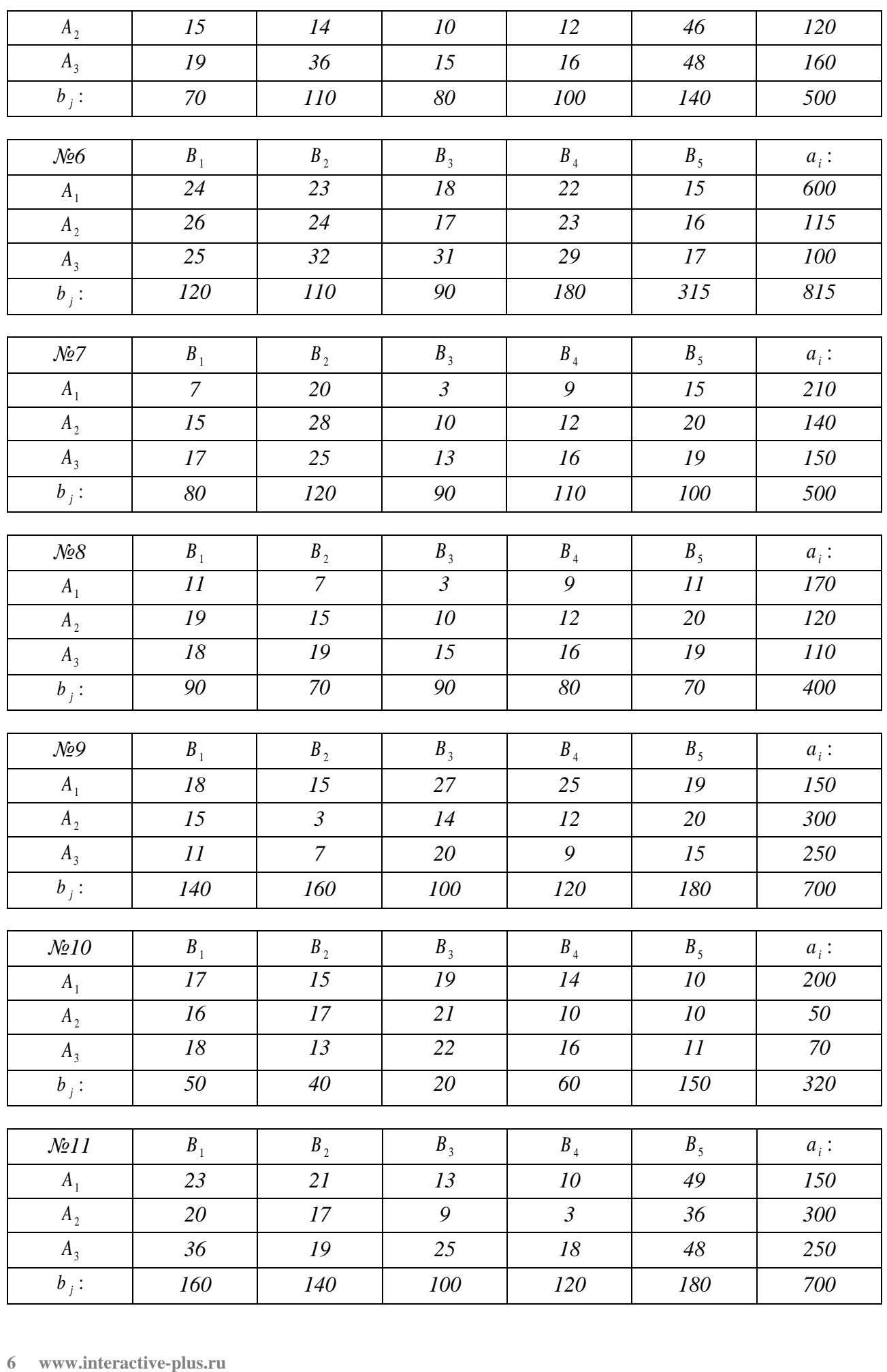

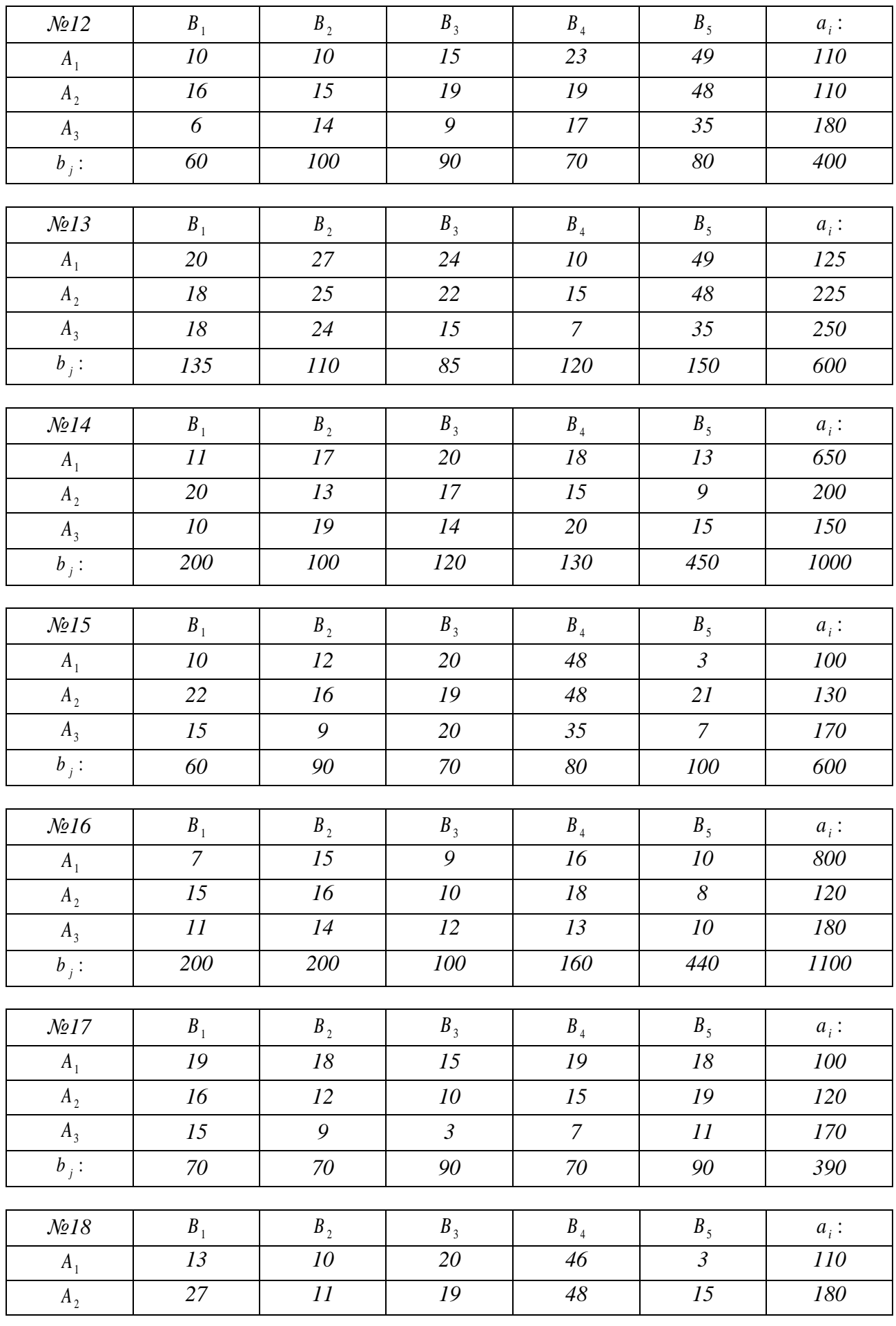

**Центр научного сотрудничества «Интерактив плюс»**

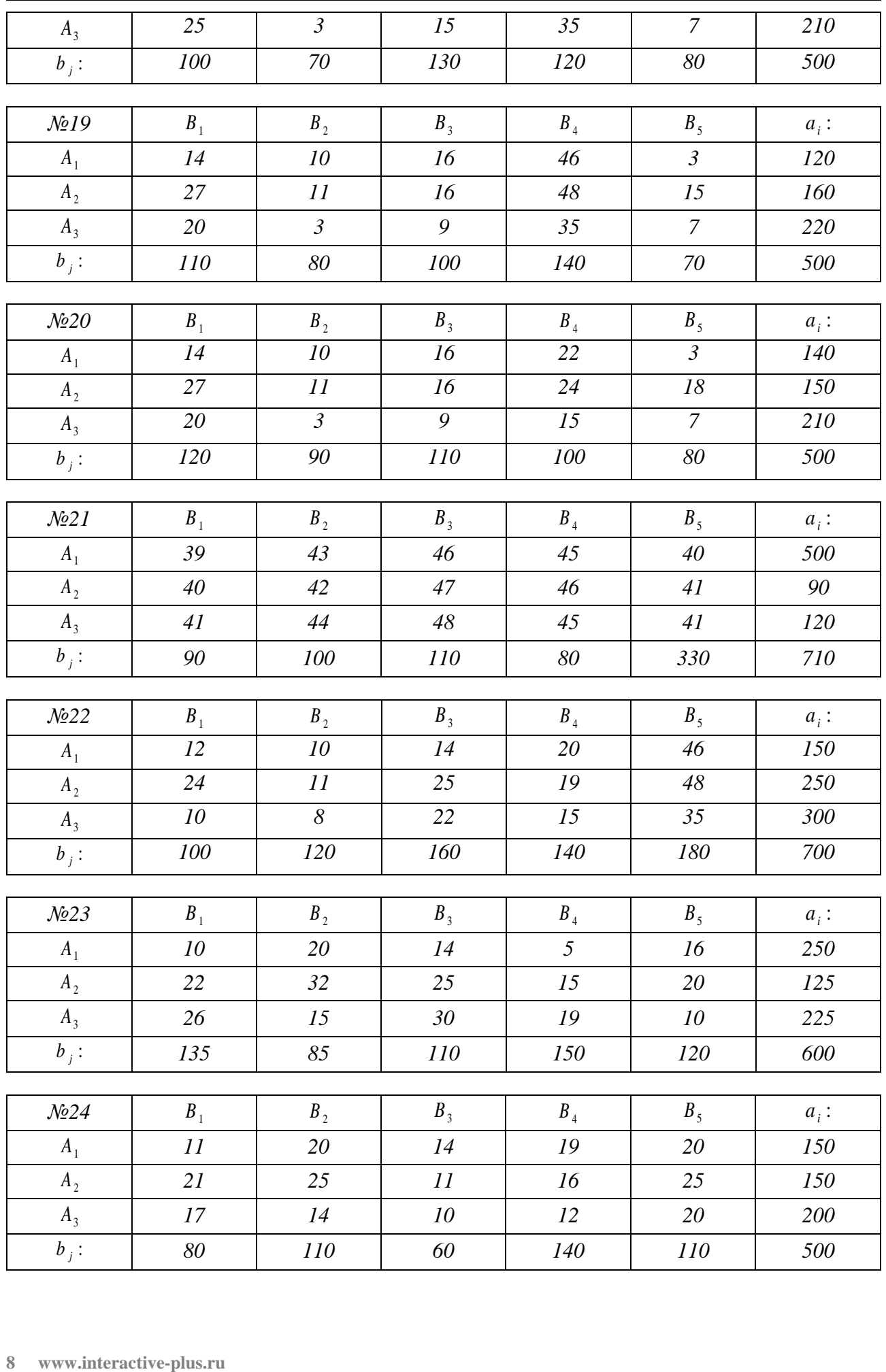

### *Список литературы*

1. Красс М.С. Математика в экономике: математические методы и модели: учебник для бакалавров / М.С. Красс, Б.П. Чупрынов; под ред. М.С. Красса. – 2-е изд., испр. и доп. – М.: Юрайт, 2013. – 541 с.

**Лебедева Лариса Владимировна** – канд. физ.-мат. наук, доцент кафедры математики ФБОУ ВО «Волжский государственный университет водного транспорта», Россия, Нижний Новгород.

––––––––––––––––––––––––––––––––––––––––––––––––––––––––––––––––––––

**Lebedeva Larisa Vladimirovna** – candidate of physical and mathematical sciences, associate professor of Mathematics Department of FSBEI of HE "Volga State University of Water Transport", Russia, Nizhny Novgorod.

––––––––––––––––––––––––––––––––––––––––––––––––––––––––––––––––––––